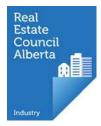

## Forgot password

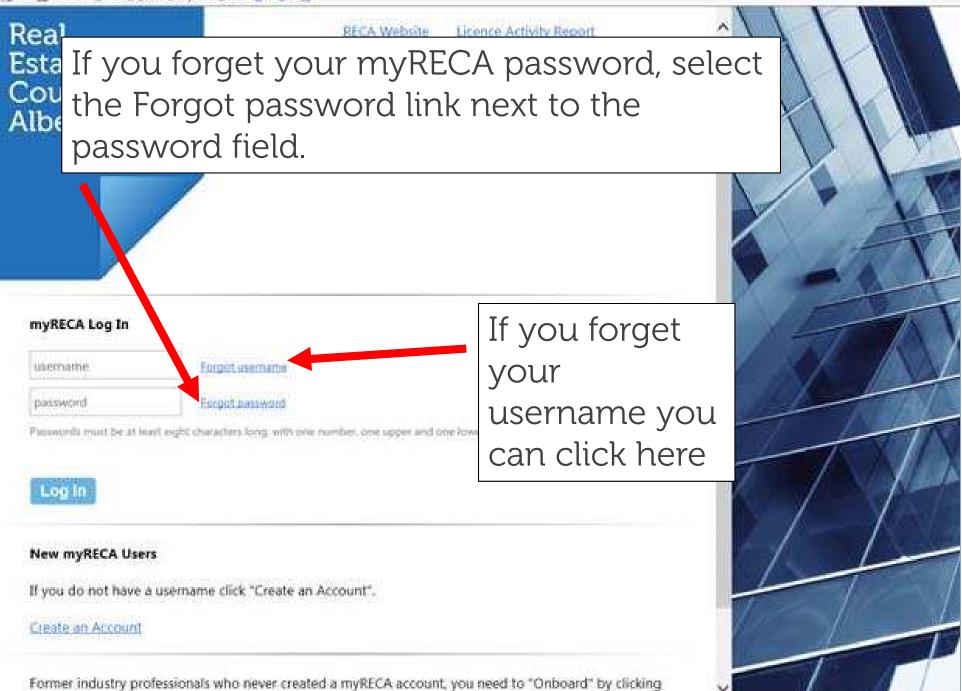

below.

|                                                                                                    |                                                                     |                 | The set from the local set of the local set of the local |  |  |
|----------------------------------------------------------------------------------------------------|---------------------------------------------------------------------|-----------------|----------------------------------------------------------------------------------------------------|--|--|
| <ul> <li>Monte and the second second sec</li></ul> | Enter your myRECA username and the email address on file in myRECA. |                 |                                                                                                    |  |  |
| nyRECA                                                                                                    |                                                                     |                 | Protecting consumers by setting and enforcing licensi standards.                                                                                                    |  |  |
| Forgot Password                                                                                                    | 1                                                                   |                 |                                                                                                    |  |  |
| Enter myRECA use                                                                                                    | mame: brokerred                                                     | Forgot Username |                                                                                                    |  |  |
| Enter myRECA E-Mail Ac                                                                                                    | idress: lest@recs.ca ×                                              |                 |                                                                                                    |  |  |

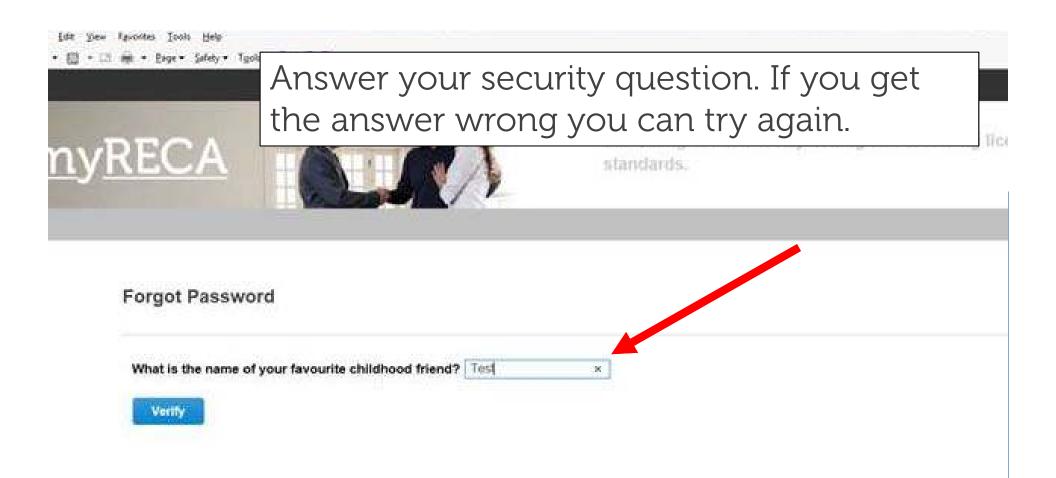

| Edit Yew Pavortes Iovit Hela<br>• 🖂 🖶 • Bage • Safety • 1 | rgole• @• 郎 믹, |                             |                         |  |
|-----------------------------------------------------------|----------------|-----------------------------|-------------------------|--|
| ny <u>RECA</u>                                            | Creat          | te a new pa                 | assword.                |  |
| Change Pass                                               |                | ss Save you will be returne | ed to the login screen. |  |
| Password:  Confirm Password: Save                         | Cancel         | •                           |                         |  |
|                                                           |                |                             |                         |  |
|                                                           |                |                             |                         |  |
|                                                           |                |                             |                         |  |